# Modelagem de Sistemas Audiométricos Usando Técnicas de Computação Flexível

Erick Schultz S. A. Caetano<sup>1</sup>, Denise Fonseca Resende<sup>2</sup>, Samir Angelo Milani Martins<sup>1,2</sup>, Erivelton Geraldo Nepomuceno<sup>1,2</sup> e Leonardo Bonato Felix<sup>1,3</sup>

<sup>1</sup> Programa de Pós-Graduação em Engenharia Elétrica (UFSJ/CEFET)

Departamento de Engenharia Elétrica UFSJ - Universidade Federal de São João

del-Rei. São João del-Rei, MG, Brasil

schultz.s.a.c@gmail.com

 $^2$  Grupo de Controle e Modelagem, Departamento de Engenharia Elétrica, Universidade Federal de São João Del-Rei, São João del-Rei, MG, Brasil denisesade@gmail.com,martins@ufsj.edu.br,nepomuceno@ufsj.edu.br

<sup>3</sup> Departamento de Engenharia Elétrica, Universidade Federal de Viçosa (UFV),

Viçosa, MG, Brasil

leobonato@ufv.br

Resumo Em identificação de sistemas os fenômenos estudados vêm acompanhados de incertezas, sejam elas decorrentes dos dados de medição ou cálculos computacionais. Os dados com valor intervalar oferecem uma maneira valiosa de representar as informações disponíveis em problemas complexos nos quais a incerteza, a imprecisão ou a variabilidade devem ser levadas em conta. O presente trabalho visa determinar parâmetros intervalares para um modelo considerando incertezas de medição nos dados utilizando o estimador MQ e redes neurais. O principal objetivo do trabalho é aplicar esta técnica em sistemas audiométricos, particularmente na detecção automática de respostas auditivas levando em consideração os conceitos de computação flexível que oferecem soluções tolerantes à subjetividade, imprecisão ou incerteza. Foi possível obter um modelo com parâmetros intervalares que permite um conjunto infinito de parâmetros ser avaliado como um intervalo limitado. O modelo foi validado utilizando dois métodos, um com predição de 2 passos à frente, utilizando o estimador MQ e estendido para outra representação como redes neurais 5 passos de atraso. Foi possível demonstrar que os parâmetros intervalares geram resultados também intervalares que contém a maioria dos dados de validação aprimorando a confiabilidade do sistema.

Keywords: Computação Flexível, Aritmética Intervalar, Identificação de Sistemas, Sistemas Audiométricos.

# 1 Introdução

O uso de modelos não lineares em identificação e análise de sistemas, em muitos casos são essenciais pois, a maioria dos fenômenos observados na prática surgem da não linearidade do sistema original [\[1\]](#page-13-0). Em geral, processos não lineares

podem ser caracterizados em identificação de modelos não lineares com incertezas [\[2\]](#page-13-1). A identificação de sistemas tem sua relevância, pois muitos processos tem características não estacionárias, incluindo um grande número de sistemas físicos, fisiológicos e bioquímicos [\[3\]](#page-13-2).

Muitos sistemas estão sujeitos a erros decorrentes da aquisição dos dados ou até mesmo de arredondamentos feitos pelo computador [\[3,](#page-13-2)[4](#page-13-3)[,5\]](#page-13-4). Com o intuito de obter resultados mais confiáveis, a análise intervalar juntamente com a computação flexível (soft-computing) tem se tornado campo ativo de pesquisa e aplicação [\[6,](#page-13-5)[7](#page-14-0)[,8\]](#page-14-1).

Muitas áreas de aplicação em tempo real relacionadas com soft-computing são diagnóstico de falhas, análise de dados, otimização, controle, data mining, reconhecimento de padrões, processamento de imagens, processamento de sinais, sistemas de tráfego e transporte, estimativa de parâmetros, solução robusta, sistema adaptativo, identificação de sistemas, auto-organização, otimização multiobjetivo, análise de falhas, etc [\[9,](#page-14-2)[10\]](#page-14-3).

Tendo em vista a combinação da análise intervalar e identificação de sistemas com métodos de soft-computing, essas ferramentas mostram seu potencial em sistemas audiométricos e em redes neurais por exemplo, satisfazendo os requisitos dos sistemas ao lidar com situações complexas, das quais exigem um grau de precisão maior [\[11](#page-14-4)[,12\]](#page-14-5). A coleta ou geração de dados pode trazer agregadas a elas incertezas decorrentes dos dados de medição ou cálculos computacionais que, podem subjetivar os resultados levando a uma informação incompleta, parcial ou conflitante da verdade [\[13](#page-14-6)[,14\]](#page-14-7).

A abordagem neste artigo consiste na estimação dos parâmetros intervalares utilizando o estimador de mínimos quadrados (MQ) para os modelos polinomiais [\[15](#page-14-8)[,16\]](#page-14-9) e estendido para redes neurais artificiais [\[17,](#page-14-10)[18\]](#page-14-11). Assim, será possível empregar o software MATLAB, em que pretende-se analisar os dados, obter o modelo e através da toolbox Intlab [\[19](#page-14-12)[,20\]](#page-14-13) considerar valores medidos como intervalos e assim obter os parâmetros do modelo também intervalares.

O restante do artigo está organizado da seguinte forma. Os conceitos preliminares são descritos na Seção 2. A Seção 3 apresenta a metodologia do presente trabalho. A Seção 4 apresenta os resultados obtidos. A conclusão é apresentada na Seção 5.

# 2 Conceitos Preliminares

## 2.1 Modelos NAR Polinomial

Um modelo NAR (auto regressivo não-linear) pode ser representado como [\(1\)](#page-1-0) [\[21\]](#page-14-14).

<span id="page-1-0"></span>
$$
y(k) = Fl[y(k-1), ..., y(k-ny)] + e(k)
$$
 (1)

em que  $y(k)$  representa o sinal de entrada,  $e(k)$  representa o ruído e erros associados ao sistema e F[·] é uma função polinomial não linear de grau l.

#### 2.2 Critério de Informação de Akaike

A identificação de modelos é uma aproximação da realidade, pois existe perda de informação. Para explicar o estudo em questão deve-se selecionar o modelo com melhor desempenho entre os que foram ajustados. Para isso critérios de informação são utilizados para estimar a ordem ou o número de termos de um modelo. Akaike (1974) propôs o critério de informação que estima o número de regressores que devem ser incluídos no modelo, sendo definido por:

<span id="page-2-0"></span>
$$
AIC(n_{\theta}) = Nln[\sigma_{error}^{2}(n_{\theta})] + 2n_{\theta}, \qquad (2)
$$

em que  $N$  é o número de dados,  $\sigma^2_{erro}(n_\theta)$  é a variância do erro de modelagem e  $n_{\theta}=dim[\hat{\theta}]$  é o número de parâmetros no modelo.

A Equação [\(2\)](#page-2-0) explica que a medida que termos são incluídos o número de graus de liberdade aumenta, ou seja, a medida que  $n_{\theta}$  aumenta,  $\sigma^{2}_{erro}(n_{\theta})$ diminui. Portanto, se o "custo" de incluir um determinado termo em  $2n_{\theta}$  exceder a redução em  $ln[\sigma_{error}^2(n_\theta)]$  o termo não deve ser incluído no modelo.

## 2.3 Aritmética Intervalar

Baseado em uma extensão do sistema dos números reais, Moore et al. (1958) foi um dos pioneiros na área da análise intervalar. O propósito de Moore foi colocar limites em erros de arredondamentos nos cálculos, onde assim poderia considerar resultados mais confiáveis.

Considerando então um intervalo sendo um subconjunto não-vazio dos números reais R, o intervalo é definido como:

$$
[x] \equiv [\underline{x}, \overline{x}] := \{ x \in \mathbb{R} | \underline{x} \le x \le \overline{x} \},\tag{3}
$$

em que  $\underline{x}$  é o limite inferior e  $\overline{x}$  é o limite superior do intervalo [x].

As operações básicas aritméticas quando processadas em aritmética intervalar fornecem intervalos de modo a conter todos os valores possíveis. Sendo assim, dado  $\mathbf{x} = [\underline{x}, \overline{x}]$  e y = [y,  $\overline{y}$ ], as quatro operações elementares são definidos por

<span id="page-2-1"></span>
$$
x + y = [\underline{x} + \underline{y}, \overline{x} + \overline{y}]
$$
  
\n
$$
x - y = [\underline{x} - \underline{y}, \overline{x} - \overline{y}]
$$
  
\n
$$
x \times y = [min(C), max(C)]
$$
  
\n
$$
1/x = [1/\overline{x}, 1/\underline{x}] \text{ se } \underline{x} > 0 \text{ ou } \overline{x} < 0.
$$
\n(4)

em que C é o conjunto  $\{xy,\overline{xy},\overline{xy},\overline{xy}\}.$  O problema das operações básicas intervalares [\(4\)](#page-2-1) ocorre quando aplicadas no computador, o mesmo não respeita os axiomas definidos. Em consequência deste problema propriedades básicas da aritmética dos números reais como: associativa, comutativa, inversas e distributivas não são garantidas para a aritmética de ponto flutuante [\[5\]](#page-13-4).

# 2.4 Computação flexível

Soft computing mudou a forma do mundo profissional fornecendo resultados aproximados da verdade e esta diretamente ligada a aritmética intervalar. Este método é tolerante à imprecisão, aproximação e incerteza. É baseado em redes neurais, lógica difusa e raciocínio probabilístico [\[22\]](#page-14-15).

A computação flexível aprende com dados anteriores e prevê o futuro. A computação convencional fornece uma solução usando uma solução matemática, mas a computação flexível fornece uma solução aproximada da realidade. Soft computing é usado em sistemas evolutivos, redes neurais, e muitos outros problemas complexos podem ser resolvidos, sendo estes, não solucionáveis usando métodos analíticos convencionais.

Computação flexível é uma combinação de lógica difusa, algoritmos genéticos, redes neurais artificiais, aprendizado de máquina e raciocínio probabilístico. Algumas vantagens da utilização deste método são: Podem gerar seus próprios programas; Pode lidar com dados ambíguos e ruidosos; Permite cálculos paralelos; Os programas aprendem por conta própria; As aplicações são tolerantes à imprecisão, incerteza e aproximação; Requer muito menos tempo para simulação; Seu modelo é o cérebro humano.

Como o computador apresenta limitações físicas, ou seja, problemas de armazenamento o conjunto de números que ele representará será finito. A utilização das técnicas de Soft computing, que é uma coleção de metodologias que visam explorar a tolerância para imprecisão e incerteza para alcançar a tratabilidade, robustez e baixo custo da solução, podem auxiliar nos problemas de arredondamento nos computadores e a utilização da representação por intervalos nas operações pode melhorar os resultados, principalmente para números que ultrapassam o limite de precisão da máquina.

# 2.5 Estimador de Mínimos Quadrados

O estimador de mínimos quadrados é utilizado para a determinação dos parâmetros do modelo estimado [\[15\]](#page-14-8). O método de estimação por mínimos quadrados consiste em minimizar o quadrado das diferenças entre os valores observados de uma amostra e seus respectivos valores esperados. Portanto, uma massa de dados pode ser representada por uma Equação matricial da forma

$$
y = \Psi \hat{\theta} + \xi \tag{5}
$$

em que  $\Psi$  é chamada matriz de regressores e  $\xi$  é o resíduo.

Além disso, o estimador MQ pode ser representado por

<span id="page-3-0"></span>
$$
\hat{\theta}_{MQ} = [\Psi^T \Psi]^{-1} \Psi^T y \tag{6}
$$

em que  $\hat{\theta}_{MQ}$  são os parâmetros estimados por mínimos quadrados.

## 2.6 Determinação da Estrutura e Validação

Para resolver o problema de determinação de parâmetros intervalares optouse primeiramente por realizar a identificação de um modelo e posteriormente adicionar um intervalo para a saída, desse modo evita-se o crescente erro computacional associado a cada operação matemática.

O conjunto de termos candidatos foi escolhido considerando-se grau de não linearidade 4 e máximo atraso de saída 4. Posteriormente calcula-se a taxa de redução de erro (ERR) para todos estes termos de acordo com a Equação [\(7\)](#page-4-0) [\[23](#page-14-16)[,24\]](#page-14-17) .

<span id="page-4-0"></span>
$$
ERR_i = \frac{g_i^2 \langle \Omega_i, \Omega_i \rangle}{\langle y, y \rangle} \tag{7}
$$

em que  $\langle \cdot \rangle$  é o produto interno,  $\Omega_i$  é o i-ésimo regressor ortogonal e  $g_i$  o seu respectivo parâmetro.

Em seguida utiliza-se um algoritmo de determinação de estrutura baseado no AIC. Nesse algoritmo primeiramente determina-se todos os parâmetros dos termos candidatos através de um estimador de mínimos quadrados ortogonais e em seguida utiliza-se para compor o modelo o número de termos selecionados pelo AIC.

Para validar o modelo utiliza-se a predição 2-passos à frente afim de verificar a capacidade de adequação do modelo ao conjunto de dados de validação. O desempenho do modelo é quantizado pelo índice RMSE (erro quadrático médio normalizado) descrito em [\(8\)](#page-4-1).

<span id="page-4-1"></span>
$$
RMSE = \frac{\sqrt{\sum_{k=1}^{N} (y(k) - \hat{y}(k))^2}}{\sqrt{\sum_{k=1}^{N} (y(k) - \bar{y})^2}}
$$
(8)

em que  $\hat{y}(k)$  é a saida do modelo e  $\bar{y}$  é o valor médio da saída  $y(k)$  calculado sobre o conjunto de dados de identificação. A análise de resíduos é calculada a partir de  $(\xi = y - \Psi \hat{\theta})$ , sendo utilizada para verificar se os parâmetros do modelo identificado foram ou não estimados corretamente. Essa análise indica se o modelo foi capaz de explicar tudo que era possível no conjunto de dados, para isso utiliza-se as Equações  $(9) - (11)$  $(9) - (11)$  $(9) - (11)$ , [\[15\]](#page-14-8).

<span id="page-4-2"></span>
$$
r_{\xi\xi}(\tau) = E[\xi(k) - \overline{\xi(k)}(\xi(k-\tau) - \overline{\xi(k)})] = \delta(\tau),\tag{9}
$$

$$
r_{\xi\xi^{2'}}(\tau) = E[\xi(k) - \overline{\xi(k)}(\xi(k-\tau) - \overline{\xi^{2(k)}})] = 0,\tag{10}
$$

<span id="page-4-3"></span>
$$
r_{\xi^{2'}\xi^{2'}}(\tau) = E[\xi^2(k) - \overline{\xi^2(k)}(\xi^2(k-\tau) - \overline{\xi^{2(k)}})] = \delta(\tau). \tag{11}
$$

# 3 Metodologia

#### 3.1 Definição do Problema

Neste artigo pretende-se identificar os parâmetros do sistema na forma intervalar, de tal forma a incorporar incertezas relativas aos erros de medição dos dados.

Afim de alcançar este objetivo a primeira etapa é identificar um modelo para o sistema sem considerar as incertezas numéricas de medição. Os dados a serem identificados foram capitados do Eletroencefalograma (EEG) de 10 voluntários, sendo 6 do gênero feminino e 4 do masculino, foram coletadas em uma cabine acusticamente isolada. Os dados utilizados foram adquiridos do trabalho [\[25\]](#page-15-0), em que, a coleta dos mesmos não é o enfoque deste trabalho.

Para a aquisição dos sinais utilizou-se um amplificador de sinais biológicos de 36 canais configuráveis, modelo BrainNet BNT 36 (fabricado pela empresa Lynx Tecnologia), compatível com eletroencefalografia [\[25\]](#page-15-0). O eletroencefalógrafo é composto por 22 canais monopolares com referência comum, 10 configuráveis mono ou bipolares e 4 entradas RCA configuráveis como entrada ou saída de dados.

Nos experimentos realizados utilizou-se os 22 canais monopolares, além do terra e uma entrada RCA (Radio Corporation of America) como o trigger. Foram realizadas 48 sessões de coleta por voluntário (seis intensidades para cada um dos quatro tons por orelha). Cada sessão foi composta de 352 janelas, cada uma com 1.024 pontos, de 9 minutos e 58 segundos de estimulação monaural, realizadas nas intensidades de 15, 20, 25, 30, 40 e 50 dB SPL para as frequências portadoras de 0,5, 1, 2 e 4 kHz, respectivamente. Portanto, cada voluntário se submeteu a um exame de 7 horas, 58 minutos e 24 segundos.

Neste trabalho foi selecionado a intensidade de 15 dB, da orelha direita de um único paciente. Além disso, as janelas não foram utilizadas para o estudo em questão. Para realizar a identificação optou-se por usar uma única saída e nenhuma entrada, ou seja, um modelo NAR. A saída escolhida se encontra na Figura [1.](#page-5-0)

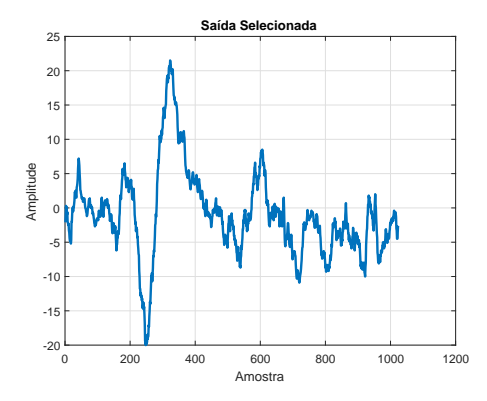

<span id="page-5-0"></span>Figura 1. Saída do eletrodo número 9 do paciente escolhido com intensidade de 15 dB, da orelha direita de um único paciente.

É importante verificar se o sinal está superamostrado e caso necessário fazer a decimação do mesmo utilizando o seguinte critério  $10\Delta \leq \tau_m \leq 20\Delta$ , onde  $\tau_m$ é o valor de trabalho e ∆ é a taxa de decimação. Esse valor de trabalho é obtido da análise das Equações [\(12\)](#page-6-0) e [\(13\)](#page-6-1), onde  $\tau_m$  é o primeiro mínimo das funções de autocovariância linear e não-linear da saída [\[15\]](#page-14-8). O conjunto de dados obtido foi dividido entre dados de identificação e dados de validação, sendo 50% para cada.

<span id="page-6-0"></span>
$$
r_{y^*}(\tau) = E[y^*(k) - \overline{y^*(k)}(y^*(k-\tau) - \overline{y^*(k)})]
$$
\n(12)

<span id="page-6-1"></span>
$$
r_{y^{*2'}}(\tau) = E[y^{*2}(k) - \overline{y^{*2}(k)}(y^{*2}(k-\tau) - \overline{y^{*2}(k)})]
$$
\n(13)

#### 3.2 Parâmetros Intervalares

Utilizando a toolbox Intlab do software Matlab é possível determinar valores intervalares. Esta ferramenta é utilizada para a aritmética intervalar, pois suporta intervalos reais e complexos, escalares, vetores e matrizes. Neste trabalho o comando midrad do Intlab é utilizado para a geração do intervalo, em que "mid" é o valor médio e "rad" é o raio.

Levando em consideração a sensibilidade do eletroencefalógrafo que é de  $(1\mu V)$ , este mesmo valor foi empregado como raio do modelo. A sensibilidade é a distância que o eletroencefalógrafo esta dos seus valores nominais, ou seja, é a altura do sinal em relação à sua amplitude, este teste é realizado na calibração do aparelho. Portanto, o comando midrad é aplicado da seguinte forma:

$$
midrad(saida9d; 0, 1\mu) \tag{14}
$$

em que "saida9d" é a saída decimada do eletrodo número 9, representada na Figura [1](#page-5-0) e "0,1" é a sensibilidade do eletroencefalógrafo, respectivamente o valor médio e o raio. Como consequência desta aplicação, todos os posteriores valores serão intervalos, com raio de  $(1\mu V)$ , assim como a saída do sistema.

Para a estimação dos parâmetros intervalares utilizou-se o estimador de mínimos quadrados, onde para o cálculo da Ψ utilizou-se os valores intervalares da saída. Aplicando a  $\Psi$  intervalar na Equação [\(6\)](#page-3-0) obtêm-se um  $\hat{\theta}_{MQ}$  intervalar estimado, do qual deve conter o valor verdadeiro do parâmetro.

# 3.3 Modelo NAR por redes neurais

Outro método de modelagem aplicado, para fins de comparação com o modelo intervalar, foi um modelo NAR por redes neurais. Foi utilizada a toolbox nntool de redes neurais do software Matlab com 5 passos de atraso.

A função trainlm foi utilizada com o intuito de determinar as funções de treinamento e de desempenho da rede. A função com melhor taxa de convergência para casos de representação de relações entrada-saída é escolhida como candidata e o erro RMSE é calculado para avaliar a dispersão entre os dois modelos.

Uma rotina que avalia os resultados dos modelos gerados, variando os neurônios da camada escondida entre 10 e 30 neurônios, retorna o melhor resultado. Nesses testes os dados foram divididos em 60% para validação e os demais foram divididos igualmente entre teste e validação.

# 3.4 Rotinas

Todas as rotinas são executadas no Matlab 9.0 (R2010a). Foi utilizado um computador com um processador Intel Core i5-5200U CPU @ 2.20GHz e um sistema operacional Windows 10 Home 64 bits. O Algoritmo (1) mostra o caminho traçado para a obtenção dos resultados.

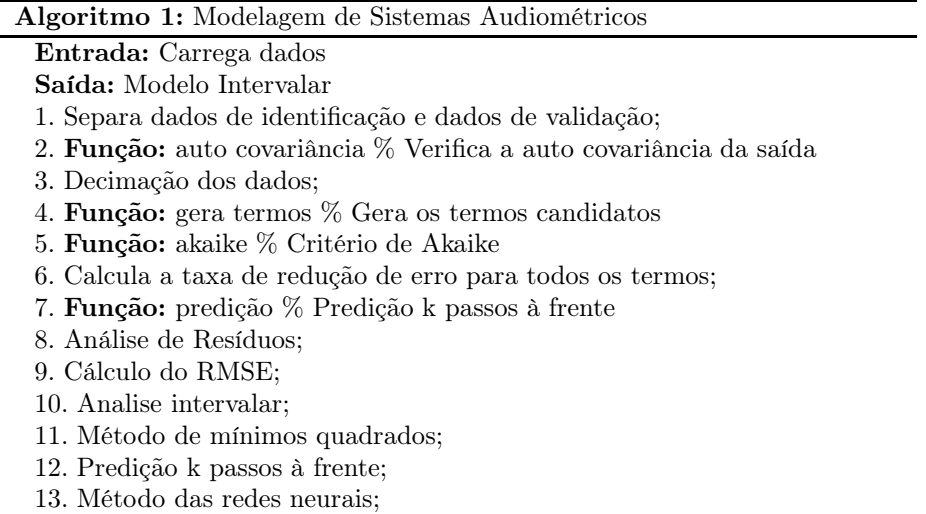

14. Cálculo do RMSE intervalar;

# 4 Resultados

No presente trabalho foi realizada a identificação do sistema considerado, utilizando um modelo NAR obtido aplicando ERR em que, a Tabela [\(1\)](#page-8-0) mostra os valores de ERR para os 10 primeiros regressores, e o critério de Akaike, do qual foram obtidos 4 termos para o modelo, como mostra a Figura [2.](#page-8-1)

Primeiramente realizou-se a decimação dos dados, esta etapa é detalhada na Seção 3.1. A escolha da taxa de decimação ∆ foi realizada determinando os primeiros mínimos  $r_{y^*}$  e  $r_{y^{*2'}}$ , Equações [\(12\)](#page-6-0) e [\(13\)](#page-6-1), em que o menor desses mínimos será o valor de trabalho. Através da Figura [3](#page-9-0) pode-se visualizar o valor de 43 amostras como o primeiro mínimo, sendo assim $\Delta = 4$  foi definido como a taxa de decimação.

O modelo obtido pelo critério de informação de Akaike, bem como os parâmetros determinados pelo estimador de mínimos quadrados (ortogonais para este caso) são mostrados na Equação [\(15\)](#page-8-2) e as comparações entre os dados de validação para as predições 2 passos à frente e 1 passo à frente do modelo se encontram nas Figuras [4](#page-9-1) e [5](#page-10-0) respectivamente.

<span id="page-8-0"></span>

| Termo                      | ERR $(\%)$ | Termo                                       | ERR $(\%)$ |
|----------------------------|------------|---------------------------------------------|------------|
| $y(k-1)$                   | 95,12%     | $y(k-2)^3 \cdot y(k-1)$                     | $0.060\%$  |
| $y(k-4)$                   | 1,390\%    | $y(k-2)$                                    | $0.022\%$  |
| $y(k-3)\cdot y(k-$         | 0.076%     | $y(k-3) \cdot y(k-2)^2$<br>$\cdot$ y(k - 1) | 0.021%     |
| $ y(k-1)\cdot y(k-4)^3 $   | $0.084\%$  | Constante                                   | 0.022%     |
| $4) \cdot y(k-$<br>$y(k -$ | $0.024\%$  | $y(k-4)^4$                                  | $0,011\%$  |

Tabela 1. Taxa de Redução de Erro para os 10 Primeiros Regressores. Calculou-se a taxa de redução de erro (ERR) para cada termo candidato, definindo então a ordem de inserção dos mesmos no modelo. Os 4 termos com maior taxa ERR foram utilizados.

Pela Figura [2,](#page-8-1) foi possível determinar que um número ótimo de acordo com o AIC foi de 4 termos, conforme sugerido na Equação [\(15\)](#page-8-2):

<span id="page-8-2"></span>
$$
y(k) = 1,167558558566958 y(k-1)
$$
  
-0,228113608430163 y(k-4)  
+0,007968139321360 y(k-4) y(k-3)  
-0,000022884707726 y(k-4)<sup>3</sup> y(k-1) (15)

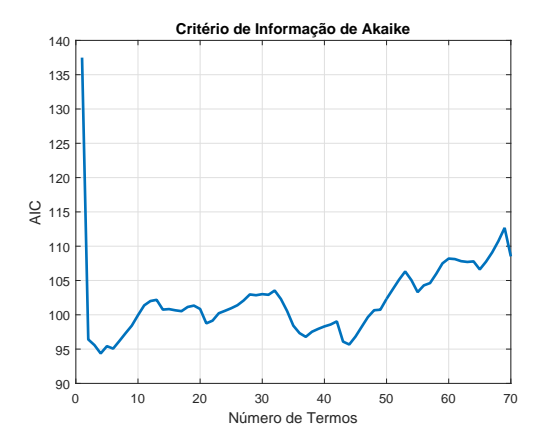

<span id="page-8-1"></span>Figura 2. Critério de informação de Akaike (AIC) calculado mediante a inserção dos termos, classificados por meio da taxa de redução de erro (ERR). O número ótimo de acordo com o AIC foi de 4 termos, que são os 4 primeiros pontos da curva.

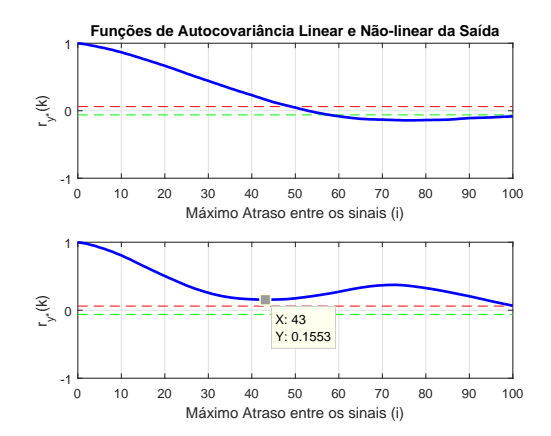

<span id="page-9-0"></span>Figura 3. Autocovariância da Saída. Como o sinal estava superamostrado foi necessário realizar a decimação do mesmo. O critério utilizado foi  $10\Delta \leq \tau_m \leq 20\Delta$ , onde  $\tau_m$  é o valor de trabalho e $\varDelta$ é a taxa de decimação. O valor de trabalho  $\tau_m$ é o primeiro mínimo das funções de autocovariância linear e não-linear da saída. Pela figura este valor é de 43 amostras.

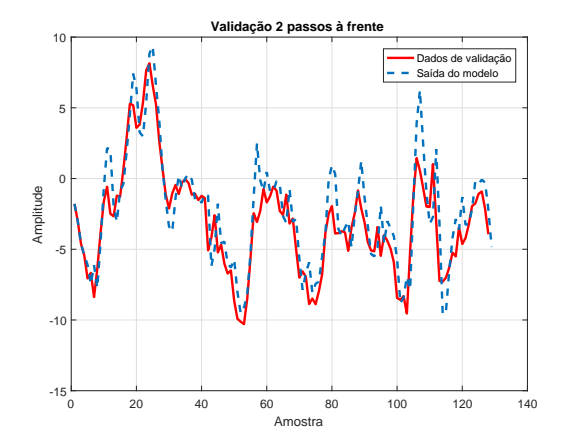

<span id="page-9-1"></span>Figura 4. Saída 9 decimada, modelo NAR com predição 2 passos à frente. A linha azul (-) se refere a saída do modelo. A linha vermelha se refere aos dados de validação. O valor de RMSE entre os dois modelos foi de 0,3434.

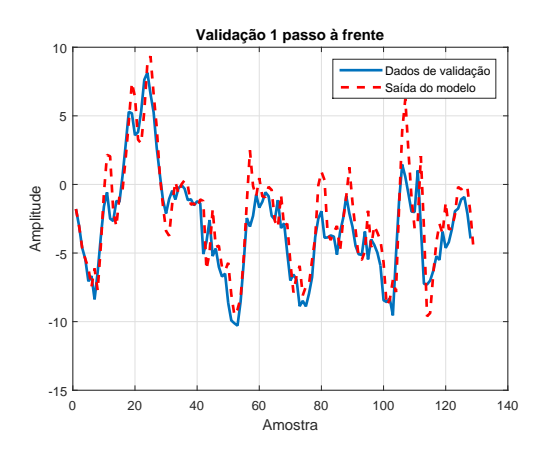

<span id="page-10-0"></span>Figura 5. Saída 9 decimada, modelo NAR com predição 1 passo à frente. A linha azul se refere aos dados de validação. A linha vermelha (-) se refere a saída do modelo. O valor de RMSE entre os dois modelos foi de 0,2827.

Ao calcular as funções de autocorrelação linear e não linear, Equações [\(9\)](#page-4-2)  $−$  [\(11\)](#page-4-3), do vetor de resíduos  $ξ_{(xi)}$  referente ao modelo obteve-se os gráficos da Figura [6.](#page-10-1) O que indica que o modelo explicou tudo que era possível para este conjunto de dados. Mostrando a capacidade de predição aliada a simplicidade do modelo.

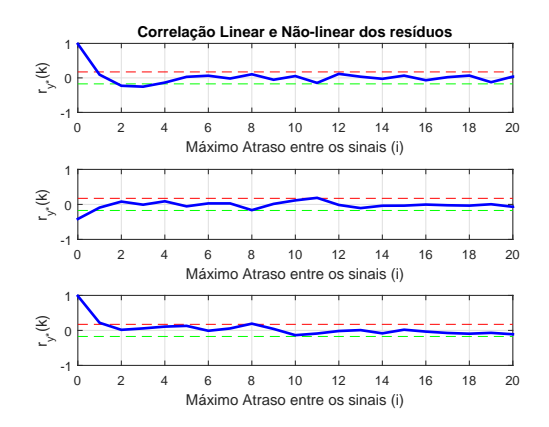

<span id="page-10-1"></span>Figura 6. Autocorrelações dos resíduos. Observa-se que o modelo obtido consegue representar bem o sistema na região de operação analisada, visto que a linha em azul deve estar dentro do intervalo pontilhado na maior parte do tempo.

Para a rede neural, foram observados dos testes realizados, que a rede apresenta 19 neurônios em sua camada escondida. A autocorrelação linear do erro, mostrada na Figura [7,](#page-11-0) encontra-se, na maior parte do tempo, dentro dos limites de confiança. A saída do modelo para os dados de validação e teste com os dados alvo e preditos encontra-se na Figura [8.](#page-11-1)

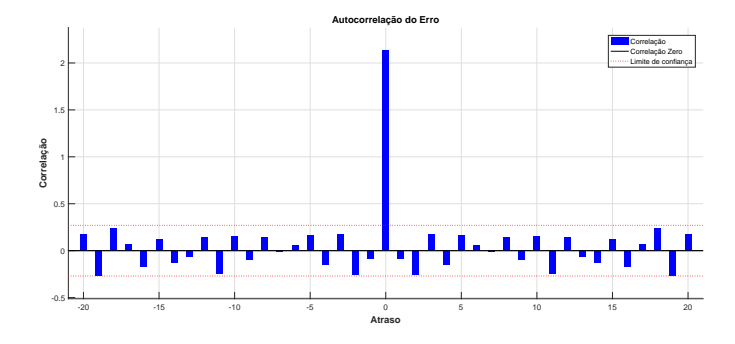

<span id="page-11-0"></span>Figura 7. Autocorrelação linear do erro do modelo NAR de redes neurais. Em vermelho os limites inferior e superior do limite de confiança. Em azul a autocorrelação do erro.

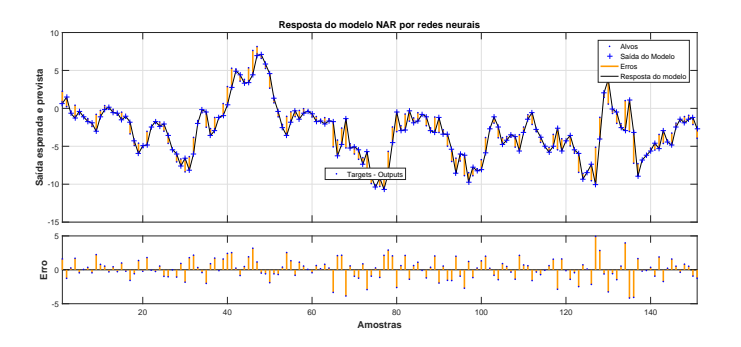

<span id="page-11-1"></span>Figura 8. Saída do modelo de redes neurais. Em amarelo os erros, '+' saídas, '.' são os alvos, '-' a resposta. O valor de RMSE entre os dois modelos foi de 0,7886.

De posse da estrutura do modelo identificado realizou-se a estimação dos parâmetros intervalares, para isso os dados foram inseridos em forma intervalar, ou seja, com um valor médio e um raio, como definido na Seção 3.2, na etapa de estimação de parâmetros. A Figura [9](#page-12-0) representa a saída do modelo intervalar em comparação com a saída do sistema. O RMSE intervalar foi obtido utilizando os dados intervalares e como mostrado na Figura [9](#page-12-0) o intervalo obtido contém o valor 0,3434 para o modelo NAR 2 passos à frente e 0,7886 para as redes neurais calculado anteriormente para os casos não intervalares.

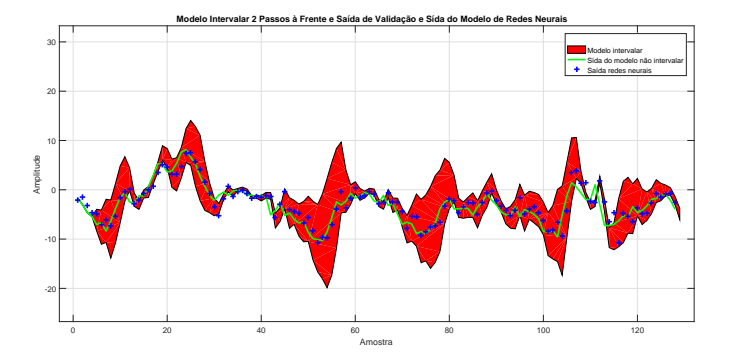

<span id="page-12-0"></span>Figura 9. Comparação entre o modelo intervalar, a saída do sistema predição de 2 passos a frente e o modelo de redes neurais. Através do valor de  $RMSE_{Intervalar}$ [0,1448 0,9598] é possível observar que a saída intervalar representa de forma satisfatória o modelo proposto, comprovando que a variação entre os dois modelos é pequena.

Os valores dos parâmetros intervalares  $\hat{\theta}_{int}$  se encontram a seguir:

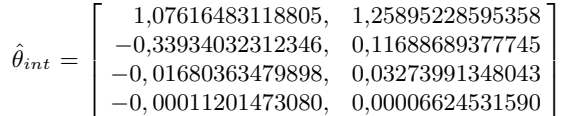

Ao analisar o resultado da Equação [\(15\)](#page-8-2) e comparando com a matriz intervalar  $\hat{\theta}_{int}$  é possível afirmar que o intervalo contém todos os parâmetros determinado pelos mínimos quadrados e redes neurais, o que mostra a eficácia do processo.

Este processo intervalar implica na melhora da qualidade dos resultados em aplicações que a tolerância à imprecisão, aproximação e incerteza são de suma importância, como estudos aplicados a medicina, automação, sistemas aeroespaciais, biológicos, entre outros. O estudo em questão pode diminuir essa imprecisão e levar a resultados mais confiáveis.

# 5 Conclusões

No presente trabalho foi apresentada uma abordagem para considerar incertezas paramétricas no processo de identificação de sistemas. Tais incertezas são originadas no processo de aquisição de dados e consideradas durante o processo de determinação de parâmetros. A análise intervalar é relevante pois permite um conjunto infinito de parâmetros ser avaliado como um intervalo limitado. Deste modo obtêm-se uma faixa de valores para a saída do modelo. Para reduzir erros computacionais a determinação da estrutura do modelo é feita de modo clássico, isto é, sem levar-se em conta as incertezas paramétricas nos dados.

Observa-se também que o valor do RMSE encontrado para o modelo NAR e redes neurais encontram-se no intervalo obtido para tal índice no modelo intervalar. Ao analisar a Figura [9](#page-12-0) pode-se observar que um maior número de pontos se encontram contidos no modelo intervalar em comparação com os pontos coincidentes do modelo na Figura [4.](#page-9-1) Isso se deve ao fato de que a inclusão de todos os valores reais entre os limites do intervalo permite um conjunto infinito de parâmetros ser avaliado como um intervalo limitado, com isso pode-se conseguir uma maior margem de confiabilidade na identificação de sistemas.

Trabalhos futuros podem incluir a identificação de outro sistema bem como uma comparação deste trabalho com o desempenho utilizando o método de Monte Carlo na determinação dos parâmetros intervalares e identificação utilizando sistemas evolutivos com análise intervalar. Pretende-se investigar formas mais eficientes para reduzir os intervalos dos parâmetros.

# Agradecimentos

Os autores agradecem o apoio da UFSJ.

# <span id="page-13-0"></span>Referências

- 1. L. A. Aguirre and S. A. Billings, "Improved structure selection for nonlinear models based on term clustering," International Journal of Control, vol. 62, no. 3, pp. 569– 587, 1995.
- <span id="page-13-1"></span>2. S. A. Billings, "Identification of nonlinear systems - a survey," IEE Proceedings D (Control Theory and Applications), vol. 127, no. 6, pp. 272–285, 1980.
- <span id="page-13-2"></span>3. F. He, H.-L. Wei, and S. A. Billings, "Identification and frequency domain analysis of non-stationary and nonlinear systems using time-varying NARMAX models," International Journal of Systems Science, vol. 46, no. 11, pp. 2087–2100, 2013.
- <span id="page-13-3"></span>4. E. G. Nepomuceno and S. A. M. Martins, "A lower bound error for free-run simulation of the polynomial NARMAX," Systems Science & Control Engineering, vol. 4, no. 1, pp. 50–58, 2016.
- <span id="page-13-4"></span>5. Institute of Electrical and Electronic Engineering - IEEE, IEEE Std 754-2008, Standard for Floating-Point Arithmetic. IEEE, 2008.
- <span id="page-13-5"></span>6. Lopez-Guede, J. Manuel, M. Graña, and J. Estevez., "Neural Model of a Specific Single Proton Exchange Membrane PEM Fuel Cell.," in International Workshop on Soft Computing Models in Industrial and Environmental Applications., (Cham), Springer, 2019.
- <span id="page-14-1"></span><span id="page-14-0"></span>7. U. A. S. Leal, Incerteza Intervalar em Otimização e Controle. PhD thesis, UNESP, 2015.
- 8. C. A. Costa, M. C. Gomes, F. J. d. C. JR., W. B. JR., and J. A. L. Barreiros, "Controle Robusto com Incerteza Paramétrica para um Estabilizador de Sistema de potência Implementado em um Sistema de Geração de 10KVA," XI Simpósio Brasileiro de Automação Inteligente (SBAI), 2013.
- <span id="page-14-2"></span>9. A. Iftikhar, S. Musa, M. Alam, M. M. Su'ud, and S. M. Ali, "A survey of soft computing applications in global software development," in 2018 IEEE International Conference on Innovative Research and Development (ICIRD), pp. 1–4, IEEE, 2018.
- <span id="page-14-3"></span>10. U. Kumari, "Soft computing applications: A perspective view," in 2017 2nd International Conference on Communication and Electronics Systems (ICCES), pp. 787–789, IEEE, 2017.
- <span id="page-14-5"></span><span id="page-14-4"></span>11. C. Hu, R. B. Kearfott, A. De Korvin, and V. Kreinovich, Knowledge processing with interval and soft computing. London: Springer, 2008.
- 12. A. M. S. Roque, C. Maté, J. Arroyo, and Á. Sarabia, "iMLP: Applying Multi-Layer Perceptrons to Interval-Valued Data," Neural Processing Letters, vol. 25, no. 2, pp. 157–169, 2007.
- <span id="page-14-6"></span>13. W. Pedrycz, Granular computing: an emerging paradigm. Springer Science & Business Media, 2001.
- <span id="page-14-7"></span>14. P. Shao and N. F. Stewart, "Managing uncertainty and discontinuous condition numbers in geometric computation," Soft Computing, vol. 17, no. 8, pp. 1425–1437, 2013.
- <span id="page-14-8"></span>15. L. A. Aguirre, Introdução à identificação de sistemas -Técnicas lineares e não lineares aplicadas a sistemas: Teoria e Aplicação. UFMG, 2007.
- <span id="page-14-9"></span>16. E. G. Nepomuceno, R. H. C. Takahashi, and L. A. Aguirre, "Multiobjective parameter estimation for non-linear systems: affine information and least-squares formulation," International Journal of Control, vol. 80, no. 6, pp. 863–871, 2007.
- <span id="page-14-10"></span>17. S. A. M. Martins, E. G. Nepomuceno, and M. F. S. Barroso, "Improved structure detection for polynomial NARX models using a multiobjective error reduction ratio," Journal of Control, Automation and Electrical Systems, vol. 24, no. 6, pp. 764–772, 2013.
- <span id="page-14-11"></span>18. G. Zhang, Z. Du, C. Li, Y. Ni, and C. Wang, "A methodology for equivalent modeling of distribution system based on nonlinear model reduction," International Journal of Electrical Power & Energy Systems, vol. 83, pp. 203–212, 2016.
- <span id="page-14-12"></span>19. G. I. Hargreaves, "Interval Analysis in Matlab," Analysis, vol. 416, no. 416, pp. 1– 49, 2002.
- <span id="page-14-14"></span><span id="page-14-13"></span>20. S. M. Rump, INTLAB - INTerval LABoratory. Kluwer Academic Publishers, 1999.
- 21. I. J. Leontaritis and S. A. Billings, "Input-output parametric models for non-linear systems Part II: stochastic non-linear systems," International Journal of Control, vol. 41, no. 2, pp. 329–344, 1985.
- <span id="page-14-15"></span>22. Institute of Electrical and Electronic Engineering - IEEE, IEEE Standard for Interval Arithmetic. IEEE, 2015.
- <span id="page-14-16"></span>23. M. Korenberg, S. Billings, Y. Liu, and P. Mcilroy, "Orthogonal parameter estimation algorithm for non-linear stochastic systems.," International Journal of Control, vol. 48, no. 1, pp. 193–210, 1988.
- <span id="page-14-17"></span>24. S. A. Billings, S. Chen, and M. J. Korenberg, "Identification of MIMO non-linear systems using a forward-regression orthogonal estimator," International Journal of Control, vol. 49, no. 6, pp. 2157–2189, 1989.
- 16 E. Schultz et al.
- <span id="page-15-0"></span>25. G. D. M. Silva, Estimação do audiograma usando a Magnitude Quadrática da Coerência Múltipla e estimulação monaural de tons modulados em amplitude na faixa de 40 Hz. Tese de mestrado, Programa de Pós-Graduação em Engenharia Elétrica, Universidade Federal de São João del Rei, 2016.